# **Zostavovanie programu ako kontaktový plán (KOP), kontaktový plán (kontaktová schéma), prvky KOP, siete (vetvy), písanie textov, vkladanie programu, základné logické funkcie :)**

## **Kontaktový plán je programovací jazyk pre priemyselné riadenie.**

Používa grafické znaky (symboly ako v elektrickej schéme). Pospájaním prvkov kontaktového plánu vzniká sieť (elektrické obvody).

**Prvky kontaktového plánu** opisujú jeho logiku. Najvýznamnejšie značky sú na obrázku.

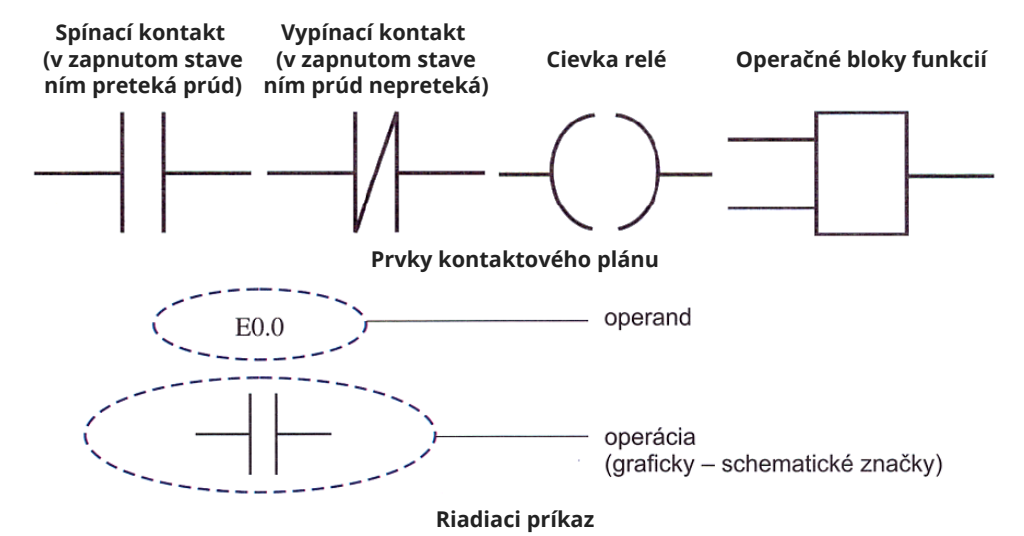

**Siete (vetvy)** kontaktového plánu sa kreslia postupne zľava doprava a zhora dolu.

Kontaktový plán (KOP) sa vytvára pomocou grafických symbolov. Prehľad operácií zoradený podľa abecedy možno vyvolať stlačením klávesy **F9**, alebo voľbou všetkých operácií.

### **Písanie textov**

- pri označení kroku aj viac riadkov,
- pri vetve schémy KOP len v riadku.

## **Vkladanie programu v KOP**

- **1.** Uloženie názvu programu.
- **2.** Umiestenie prvkov KOP
- 

kurzorom a kliknutím ľavého tlačidla myši vybrať prvok, dvojitým kliknutím vložiť prvok na miesto vloženia.

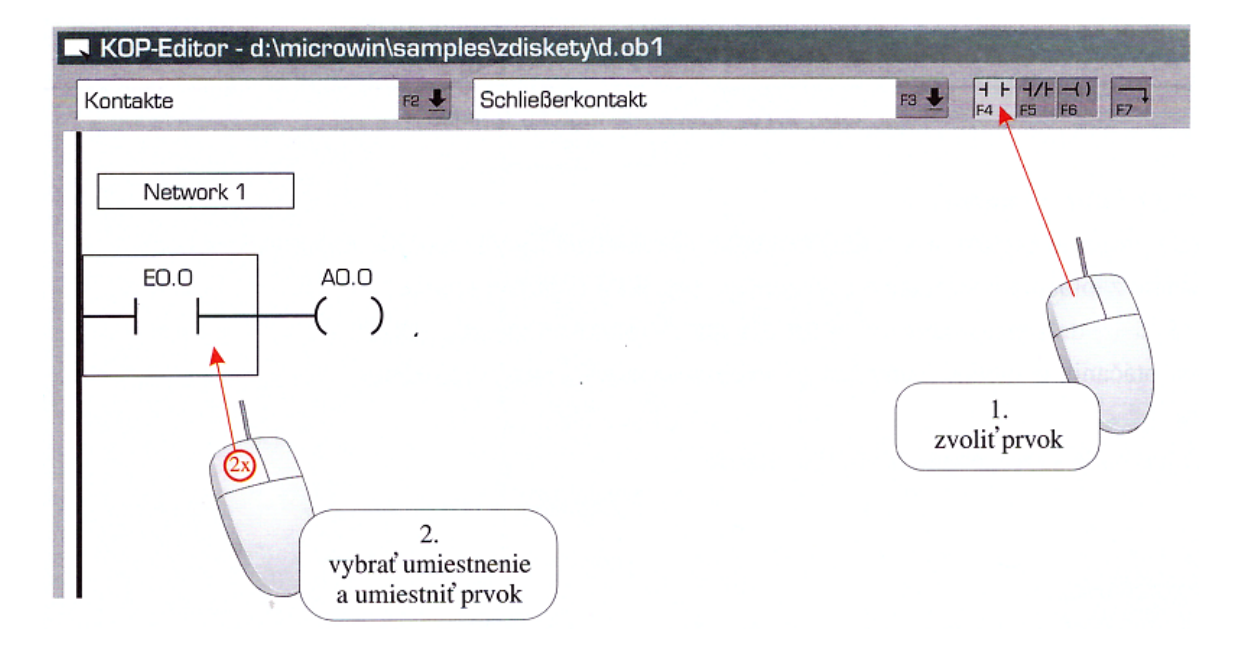

#### **Tvorba kontaktového plánu**

**3.** Operandy napísať do textového políčka a stlačiť klávesu **Enter**.

Ukončenie programu tvorí samostatný krok.

Network 4  $(END)$ 

#### **Základné logické funkcie**:

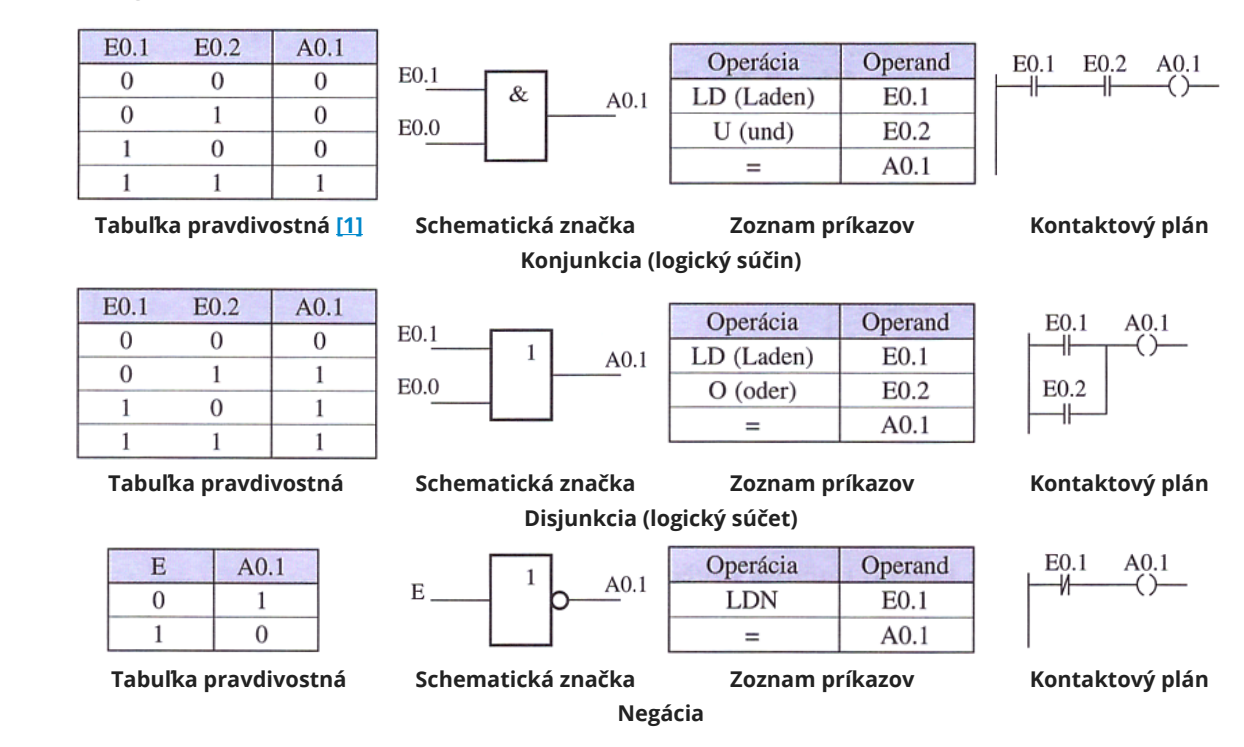

**[\[1\]](#page--1-0) Pravdivostná tabuľka.**